## CSCE 204: Lab Assignment 9

## 10/28/13

- Create a project named "Lab-9"
- Design a form as follows: it has two labels, one textboxes, four buttons, and one list.

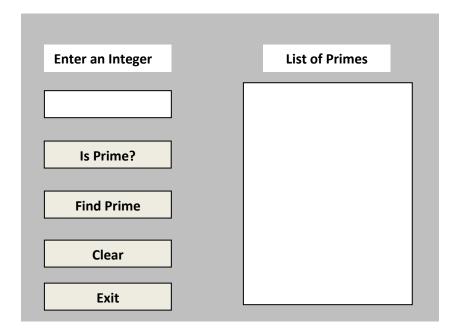

- Create a function that takes an **Integer** number as a parameter and returns **True** if the number is a prime, otherwise returns **False**.
- When Is Prime? button is clicked, read the input from the textbox (example X). Call the function you developed in the previous step with X as parameter. Show a MessageBox that Says "X is a Prime Number" if the function returns true, otherwise show "X is not a Prime Number".
- When **Find Prime** button is clicked, read the input from the textbox (example X). Using a loop, add all the prime numbers between 1 and X in the list.
- Use Try...Catch for handling Exception while reading textboxes.
- Clear and Exit buttons works as usual
- Zip and upload the project in Blackboard.